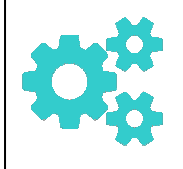

Probabilités et statistiques

Fiche méthode : probabilités

## Utiliser un modèle théorique (notion d'équiprobabilité)...

Pour utiliser un modèle théorique, il faut repérer dans l'énoncé des expressions telles que « dé équilibré » ou « pièces équilibrées », « on choisit au hasard », « indiscernables au toucher »... Ainsi on est situation d'équiprobabilité et chaque issue a donc la même probabilité.

**Commentaire :** On peut utiliser un modèle avec l l'équiprobabilité, dont certaines issues apparaissent plusieurs fois, et n'auront donc pas la même probabilité.

### Construire un modèle à partir d'une série statistique ...

On peut définir une loi de probabilité à partir d'une série statistique. Ce modèle peut représenter la réalité si l'univers est la population étudiée, sinon l'univers et la population étudiée peuvent être différent et la loi de probabilité sera modélisée par les fréquences de la série statistique. issue a donc la même probabilité<br>
équiprobabilité, dont certaines is<br>
abilité.<br> **10 SÉTIE Statistique ...**<br>
artir d'une série statistique. Ce m<br>
pulation étudiée, sinon l'univers dilité sera modélisée par les fréque<br>
ie st

Commentaire : dans tous les fréquences de la série statistiques serviront de modèle pour la loi de probabilité.

### Dénombrer à l'aide d'un tableau ...

Un tableau à double entrée permet de dénombrer les issues d'une expérience aléatoire, lorsqu'on étudie simultanément deux caractères d'une même population

Exemple : Voici la répartition (en fréquences) des lycéens en fonction de la filière et du sexe.

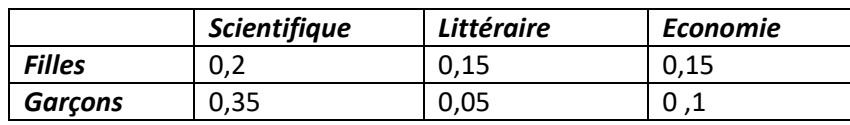

#### Dénombrer à l'aide d'un arbre ...

Un arbre permet de représenter et dénombrer les issues d'une expérience aléatoire, en particulier lorsqu'on a une succession de plusieurs épreuves. une qu'il contient,

**Exemple : On lance successivement 3 fois une pièce de monnaie :** 

# Calculer une probabilité d'un événement ...

Pour calculer la probabilité d'un événement A, il faut déterminer toutes les issues qu et calculer la somme des leurs probabilités. Dans le cas d'équiprobabilité il suffit d'appliquer la formule  $p(A) = \frac{number \, d' \, \text{issues}}{number \, \text{total} \, d' \, \text{is}}$ nombre total d'issues  $\frac{deA}{sues}.$ 

Exemples : Voici 2 exemples d'un lancer de dé et A l'événement « le résultat est supérieur ou égal à 5 » :

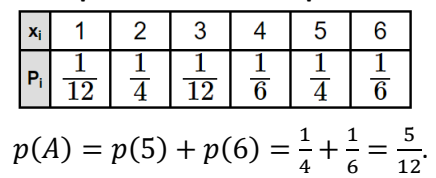

Le dé est équilibré, donc on est en situation d'équiprobabilité.

$$
p(A) = \frac{2}{6} = \frac{1}{3}
$$